#### Multi-threaded GUI Design

#### **An Object Oriented Approach**

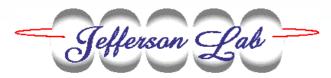

Controls Group

# **GUI Application Requirements**

#### **Responsive GUI**

- \* GUI does not freeze when handling a lengthy request
- Simple design
  - \* Reliable
  - \* Maintainable

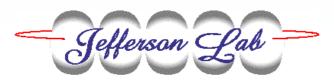

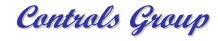

# **Typical GUI Design**

- Program execution is turned over to an event dispatcher, which calls program event handlers.
  - \* Keyboard /Mouse
  - \* Window manager
  - \* System clock
  - **\* I/O completion**

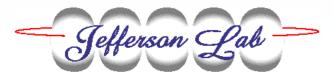

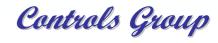

#### **Serial Execution Score Card**

- GUI works well when ...
  - \* Event handlers complete rapidly
- > GUI works poorly when ...
  - \* Event handlers perform lengthy procedures
  - \* Other procedures want the "driver's seat"

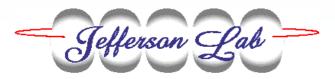

Controls Group

- Timer events
- Idle time processing
- Forced event loop iterations
- > Multi-tasking
- > Multi-threading

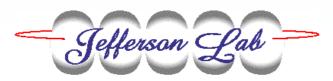

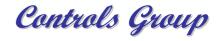

> Timer events

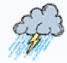

- > Idle time processing
- Forced event loop iterations
- > Multi-tasking
- > Multi-threading

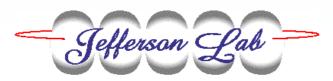

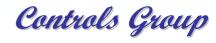

- Timer events
- > Idle time processing
- Forced event loop iterations
- > Multi-tasking
- > Multi-threading

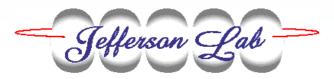

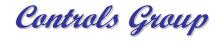

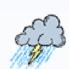

- Timer events
- Idle time processing
- Forced event loop iterations
- > Multi-tasking

Tefferson Lab

> Multi-threading

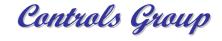

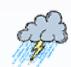

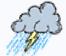

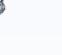

- Timer events
- Idle time processing
- Forced event loop iterations
- > Multi-tasking
- > Multi-threading

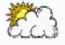

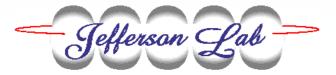

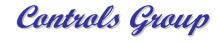

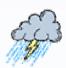

- Timer events
- Idle time processing
- Forced event loop iterations
- Multi-tasking

Tefferson Lab

> Multi-threading

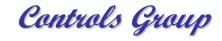

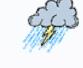

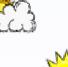

#### **Multi-threaded Objects**

- Leaves the job of breaking execution into discrete chunks up to the OS.
- Exposes public interfaces of objects to other instances of execution.
- Complexity of threading mechanism hidden from developer through inheritance.

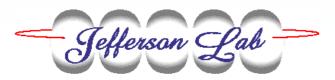

Controls Group

#### **Thread/class Interaction**

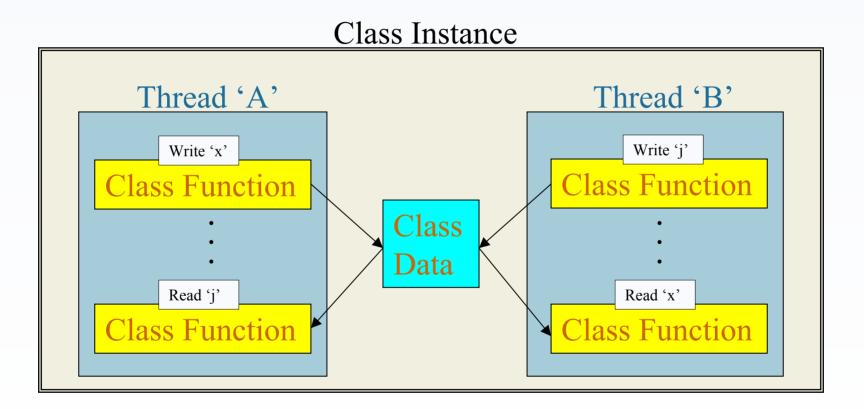

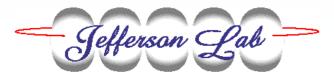

Controls Group

# Sample C++ Code (1 of 2)

```
// This class creates a GUI that handles event
// processing in its own thread of execution
class GUI : public Thread
  public:
    void NewData(double *value)
    { // Runs in context of another thread.
      // Perform mutual exclusion and initiates
      // display update with the new value.
  protected:
    int ThreadMain(void)
    { // create GUI and give this thread's
      // control to the event dispatcher.
};
```

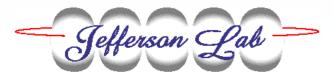

Controls Group

## Sample C++ Code (2 of 2)

```
// This is the channel access monitor callback
// routine.
void Handler(event_handler_args args)
ł
  GUI *qui = static_cast<GUI *>(args.usr);
  gui->NewData(static_cast<double *>(args.dbr));
}
// The main thread instantiates a GUI object
// and turns execution over to EPICS to
// monitor for a PV update.
int main(void)
ł
  GUI myGui;
  // Set up a channel access monitor and turn
  // execution over to EPICS.
  ca_add_masked_array_event(Handler, &myGui)
  ca pend event(0);
```

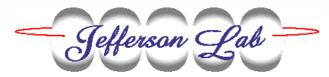

November 19-22

EPICS Collaboration

Controls Group

#### **Example Application**

#### **The Beam Raster Display**

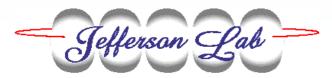

Controls Group

#### **2D Display**

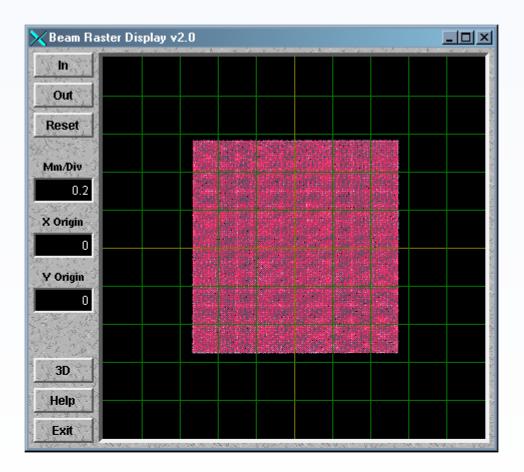

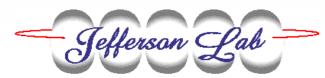

Controls Group

#### **3D Display**

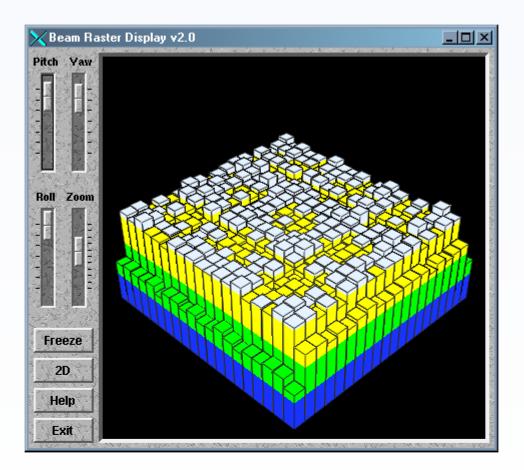

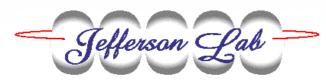

Controls Group

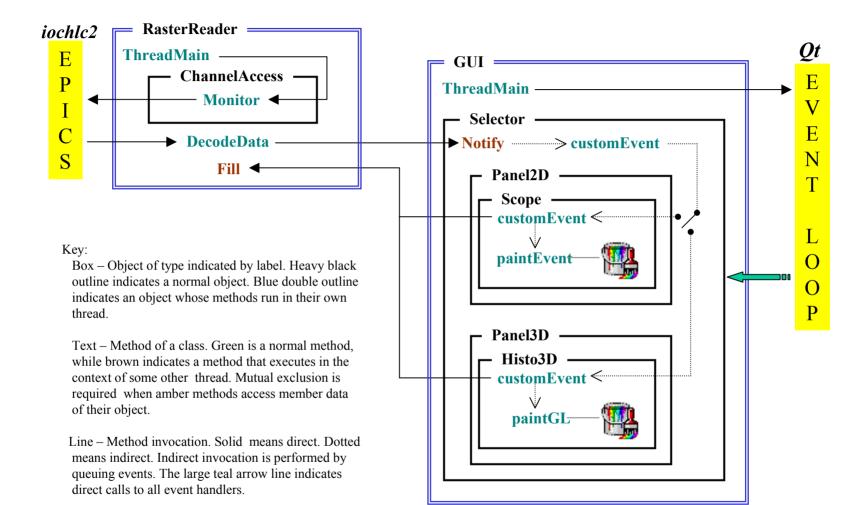

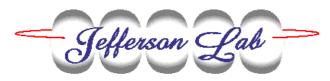

Controls Group